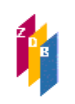

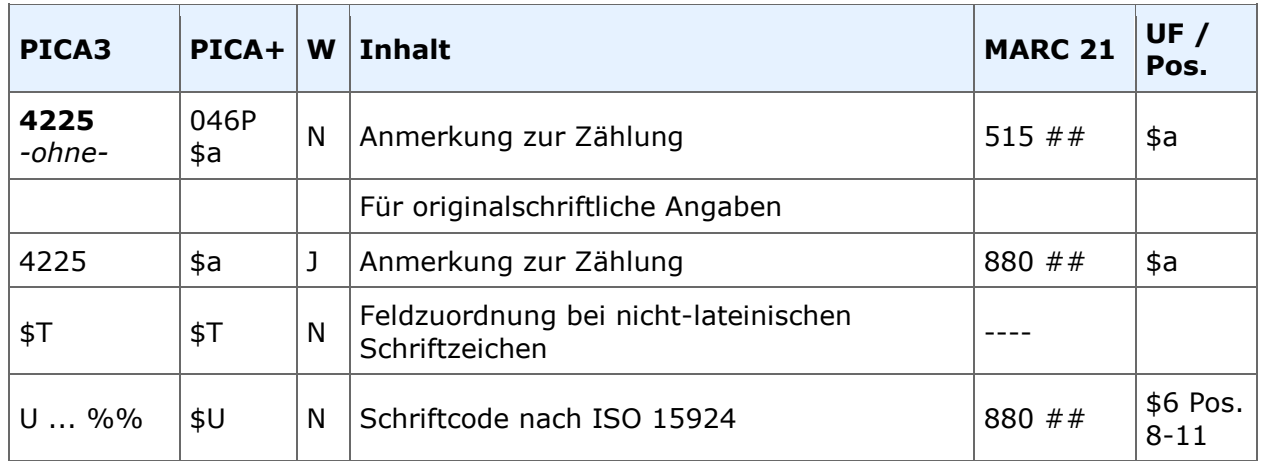

## **Indextyp/Schlüsseltyp:** ANM/ANM; COD/SCR (\$U)

#### **Indexierungsroutine:** W (ANM); Sy (\$U)

**Validierung:** Das Feld ist in allen Satzarten zulässig. Wird das Feld für originalschriftliche Angaben wiederholt, müssen zwingend die Unterfelder \$T und \$U vorhanden sein.

#### **Inhalt**

Anmerkungen zu Zählungen von fortlaufenden Ressourcen, die im Feld [4025](http://www.zeitschriftendatenbank.de/fileadmin/user_upload/ZDB/pdf/zdbformat/4025.pdf) nicht dargestellt werden können, oder nicht eindeutig sind, können im Feld 4225 angegeben werden.

Dazu gehören z. B. Informationen

- zur Zählung der frühesten bzw. spätesten Ausgabe
- zu komplexen oder unregelmäßigen Zählungen (einschließlich Fehler in der Zählung)
- zu Zeitangaben, die durch eine Ausgabe abgedeckt sind.

Im Feld 4225 werden je nach Sachverhalt die alphanumerischen und/oder chronologischen Bezeichnungen aus dem Feld [4025](http://www.zeitschriftendatenbank.de/fileadmin/user_upload/ZDB/pdf/zdbformat/4025.pdf) verwendet.

Werden die genauen alphanumerischen und/oder chronologischen Bezeichnungen für die Identifizierung der einzelnen Ausgaben nicht als wichtig angesehen, kann stattdessen eine allgemeine Anmerkung erfasst werden

Das Feld ist nicht wiederholbar. Mehrere Bezeichnungen werden als Auflistung ergänzt und mit "Semikolon Blank" voneinander getrennt.

#### **Beispiele in Auswahl**

#### **Beispiel 1**

Ab der zweiten Ausgabe einer monatlich erscheinenden fortlaufenden Ressource sind alphanumerische und chronologische Bezeichnungen angegeben

4025 [Jahrgang 1, Nummer 1 (Januar 1990)]- 4225 Zählung beginnt mit Jahrgang 1, Nummer 2 (Februar 1990)

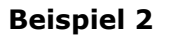

Die Bände 7, 11 und 15 wurden in der Zählung ausgelassen

```
4225 Band 7, Band 11 und Band 15 in der Zählung ausgelassen oder
4225 Bände teils in der Zählung ausgelassen
```
#### **Beispiel 3**

Angabe in der Informationsquelle: Ausgabe 2021 Es handelt sich um die früheste Ausgabe. Die Angabe müsste korrekt lauten: Ausgabe 2012. Im Feld 4025 wird die fehlerhafte Zählung erfasst.

```
4025 Ausgabe 2021-
4225 Ausgabe 2012 irrtümlich als Ausgabe 2021 bezeichnet
```
#### **Beispiel 4**

Der dritte Band der jährlich erscheinenden fortlaufenden Ressource ist laut Verlagsmitteilung nicht erschienen.

4025 Band 1 (1961)- 4225 Band 3 (1963) nicht erschienen

#### **Beispiel 5**

Anhand der erschienenen Ausgaben ist ersichtlich, dass Band 8 zweimal als Zählung vergeben wurde.

4225 Band 8 doppelt gezählt

#### **Beispiel 6**

Bei Ausgaben, die nicht in chronologischer Reihenfolge erscheinen, wird die früheste erschienene Ausgabe bzw. die früheste Ausgabe, die zur Bearbeitung vorliegt oder die ermittelt werden konnte, für die Angabe der Zählung zugrunde gelegt. Die später erschienenen Ausgaben werden in 4225 verankert.

Die einzelnen Bände einer fortlaufenden Ressource sind nicht nach der Zählung der Bände, sondern in folgender chronologischer Reihenfolge erschienen: Band 5 2000 Band 1 2002 Band 3 2010

4225 Band 1 in 2002, Band 3 in 2010 erschienen

oder

4225 Bände nicht in chronologischer Reihenfolge erschienen

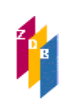

## **Beispiel 7**

Zählungen, die nur im Vorwort, Nachwort, Klappentext etc. genannt sind, werden im Allgemeinen nur berücksichtigt, wenn davon auszugehen ist, dass auch in den nächsten Ausgaben entsprechende Angaben wieder aufgeführt werden. Die Entscheidung hierüber liegt im Ermessen des Katalogisierenden. Fällt die Entscheidung positiv aus, kann z. B. erfasst werden:

#### 4225 Zählung aus dem Vorwort

#### **Beispiel 8**

Kann in 4025 der Wechsel von alphanumerischer bzw. alphanumerisch-chronologischer zu chronologischer Zählung und umgekehrt nicht genau angegeben werden, werden die Regelungen für die erste bzw. letzte vorliegende Ausgabe angewendet und auf unsichere Aussagen zur Art der Zählung in 4025 verzichtet. Der Sachverhalt wird in 4225 wie folgt beschrieben:

4025 1875/1876 [?]-26 (1887/1888) [?] 4225 Wechsel zwischen chronologischer und alphanumerisch-chronologischer Zählung nicht genau bekannt

### **Beispiel 9**

Erscheinen einzelne Teile einer monografischen Reihe erneut in einer höheren Auflage über die angegebene Zählung hinaus, wird auf die höheren Auflagen in einer allgemeinen Anmerkung hingewiesen.

4225 Höhere Auflagen einzelner Ausgaben nach 1971 erschienen

Hat die monografische Reihe ihren Titel wesentlich geändert (neue Beschreibung) und es erscheinen höhere Auflagen einzelner Ausgaben unter dem späteren Titel, werden die Sachverhalte jeweils wie folgt erfasst:

Vorgängertitel: 4225 Höhere Auflagen einzelner Ausgaben nach 1989 unter dem späteren Titel erschienen

Nachfolgertitel: 4225 Unter diesem Titel auch spätere Auflagen einzelner Ausgaben des früheren Titels erschienen

#### **Originalschriftliche Erfassung**

Für die Erfassung originalschriftlicher Angaben wird das Feld 4225 doppelt erfasst, dabei werden zusätzlich die Unterfelder \$T und \$U verwendet.

Eine ausführliche Beschreibung s. [Geschäftsgangsregel](http://www.zeitschriftendatenbank.de/fileadmin/user_upload/ZDB/pdf/ggr/GGR_OSK_Geschaeftsgang.pdf) Originalschriftliche Katalogisierung.

## **RDA-Regelwerksstelle**

Zur Erfassung ziehen Sie [RDA 2.17.5 D-A-CH](http://access.rdatoolkit.org/rdachp2-de_rda2-9014.html) heran.

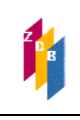